#### Digitale Musikproduktion mit LMMS

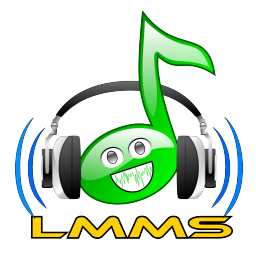

#### Tobias Doerffel

CLUG–Stammtisch 07/2011

08. Juli 2011

. . . . . .

- $\triangleright$  Was ist LMMS?
- $\blacktriangleright$  Kurze Entwicklungshistorie

. . . . . .

- $\blacktriangleright$  LIVE-Demo
- $\blacktriangleright$  Community
- $\blacktriangleright$  Ausblick
- ► Zweck: Musik jeden Genres selber schreiben/komponieren in einer **einfachen und übersichtlichen** Oberfläche
- $\triangleright$  Grundlage: Synthese von Klängen/Sampling
- **Examber:** langer Weg vom erzeugten Klang zum fertigen Musikstück
- $\triangleright$  diesen langen Weg deckt LMMS als All-in-one-Lösung ab
- ► LMMS ist (aktuell) keine Schnittsoftware wie Ardour und keine reine MIDI-Lösung
- aktuelle Version: 0.4.12 (Veröffentlichung 02.07.2011)

► Beginn der Entwicklung im Februar 2004:

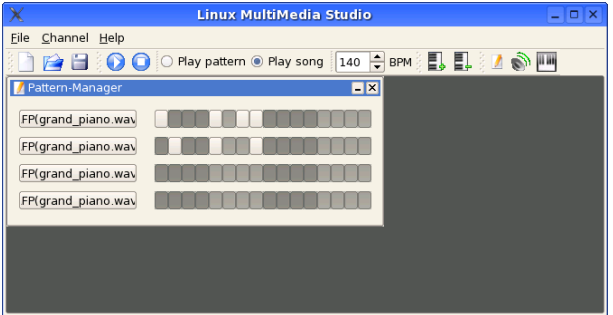

## Rückblick (2/4)

 $\blacktriangleright$  Version 0.0.7 Mai 2004:

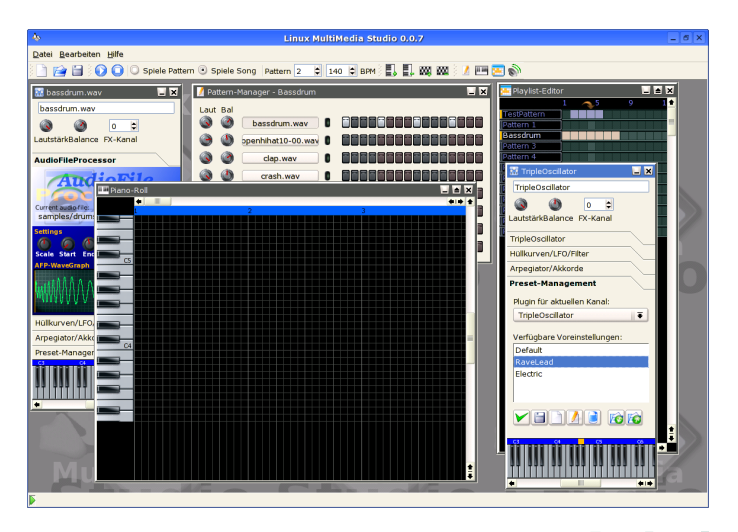

## Rückblick (3/4)

 $\blacktriangleright$  Version 0.0.8 Juni 2004:

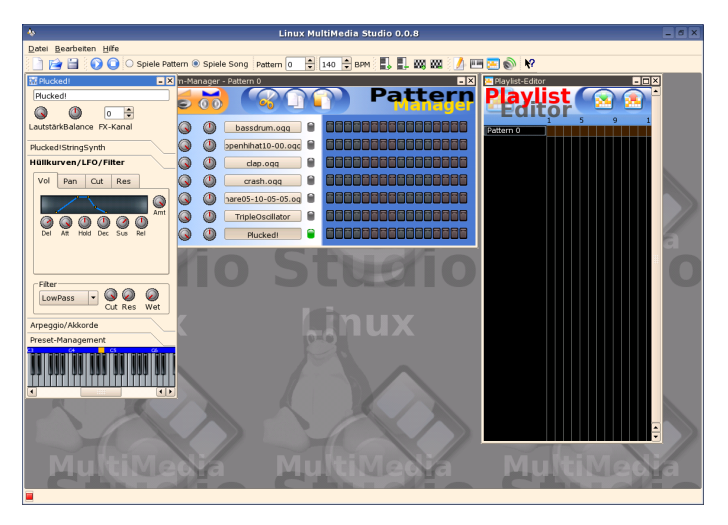

## Rückblick (4/4)

 $\blacktriangleright$  Version 0.1.2 Dezember 2005:

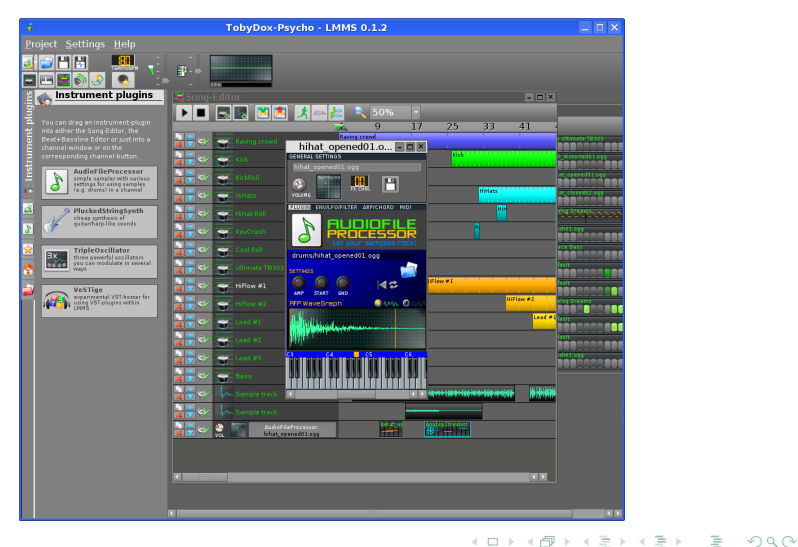

# Song-Editor

- ► zentrale Komponente zum Arrangement des Songs eine Art Playliste für alle abzuspielenden Entitys
- $\blacktriangleright$  besteht aus verschiedenen Spuren

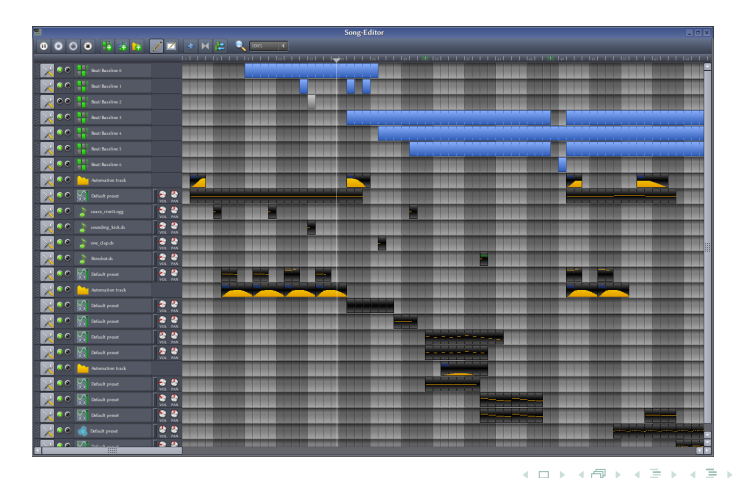

- ► enthält sog. Patterns → Noten oder Steps
- $\triangleright$  weitreichende Einstellungsmöglichkeiten im Instrumentfenster:

 $\langle \hspace{.06cm} 1 \hspace{.04cm} 1 \hspace{.04cm}$ 

- $\blacktriangleright$  Instrument-Plugin
- ▶ Hüllkurven, LFOs (Low Frequency Oscillator), Filter
- $\blacktriangleright$  Arpeggio, Akkorde
- $\blacktriangleright$  Fffekte
- $\triangleright$  MIDI

## Piano-Roll

- ▶ Werkzeug zum Bearbeiten von Patterns, d. h. Setzen und Bearbeiten von Noten und Steps
	- $\blacktriangleright$  Tonhöhe
	- $\blacktriangleright$  Länge
	- $\blacktriangleright$  Lautstärke & Panning (Balance links/rechts)

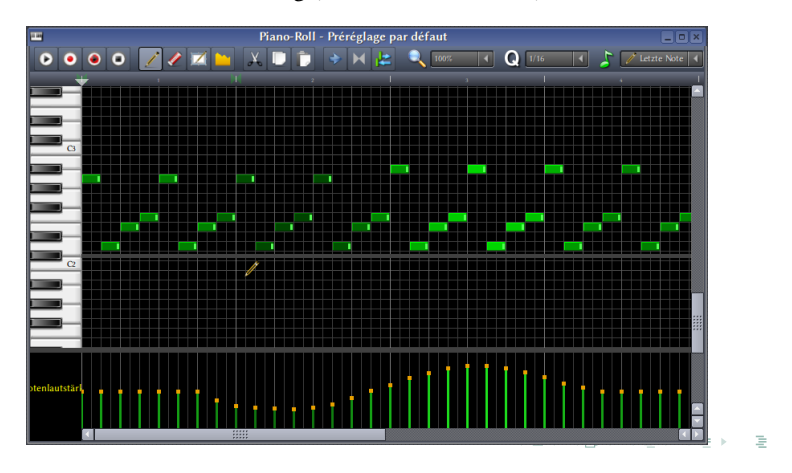

- **Exercise Spuren im Song-Editor**
- $\blacktriangleright$  ideal, um sich wiederholende Sequenzen zu realisieren
- $\triangleright$  Beat+Bassline-Editor zum Bearbeiten
- ▶ Überlagerung zur Komposition komplexer Beats möglich
- ▶ virtuelles Mischpult mit 64 Effektspuren (FX-Kanäle)
- ▶ pro Effektspur beliebig viele Effekte
- ▶ Überwachung und Kontrolle der Pegel in jeder Effektspur
- $\blacktriangleright$  in Entwicklung: FX Sends

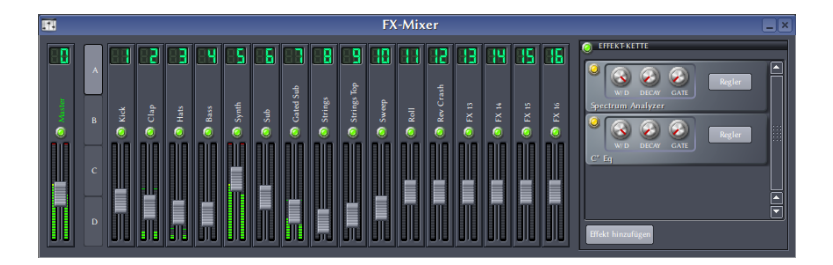

- <sup>I</sup> automatisierte Änderung von Steuerelementen *→* sorgt für die nötige Dynamik in Musikstücken
- ▶ Zeichnen einer Verlaufskurve mit Hilfe des Automation-Editors
- $\triangleright$  nahezu alle Steuerelemente in LMMS sind automatisierbar
- ▶ ähnlich wie Automation, aber nach konkreten Vorgaben eines Controller-Moduls
- ► LFO-Controller: periodische Änderung gemäß eines einstellbaren Oszillators
- ▶ **MIDI-Controller:** Kontrolle von Steuerelementen mit externer MIDI-Hardware oder -Software
- ▶ PeakController: Steuerung anhand des Lautstärkepegels in einem FX-Kanal
- ► zentrale Plattform zum Austausch LMMS-bezogener Inhalte
- ▶ typische Funktionen wie Rating, Kommentare ...
- $\triangleright$  inzwischen rund 1000 hochgeladene Projekte sowie knapp 300 Presets

 $\langle \hspace{.06cm} 1 \hspace{.04cm} 1 \hspace{.04cm}$ 

15 / 18

▶ Entwicklerversion von LMMS: direkte Integration der Online-Resourcen

- $\blacktriangleright$  Wiki: http://lmms.sf.net/wiki/
- $\blacktriangleright$  phpBB-Forum: http://sourceforge.net/apps/phpbb/lmms/
- $\blacktriangleright$  IRC: irc.freenode.net / #lmms
- ▶ Mailinglisten: lmms-devel@lists.sf.net, lmms-users@lists.sf.net

▶ Resourcesframework: transparente Unterstützung für lokale und Online-Resourcen

. . . . . .

- $\blacktriangleright$  Audioaufnahmefähigkeiten
- $\blacktriangleright$  FX-Sends
- $\blacktriangleright$  Automationrecording
- verbesserte MIDI-Steuerung

#### **Vielen Dank für die Aufmerksamkeit!**

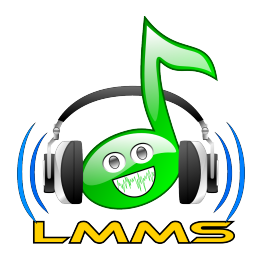